## $,$  tushu007.com

<<畅通无阻电脑课堂·电脑综合应用篇>>

书名:<<畅通无阻电脑课堂·电脑综合应用篇>>

- 13 ISBN 9787508327365
- 10 ISBN 7508327365

出版时间:2004-1

页数:385

PDF

更多资源请访问:http://www.tushu007.com

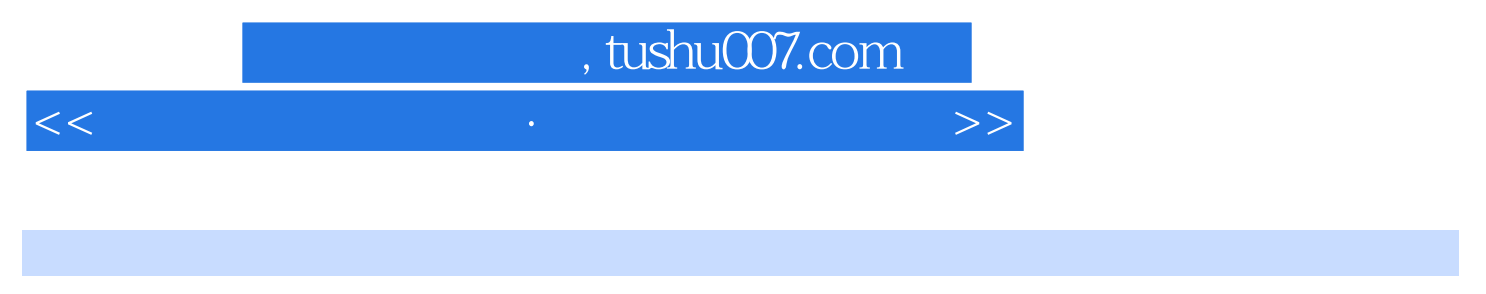

Windows XP Offic2003 Word Excel PowerPoint Outlook FrontPage

## $,$  tushu007.com

<<畅通无阻电脑课堂·电脑综合应用篇>>

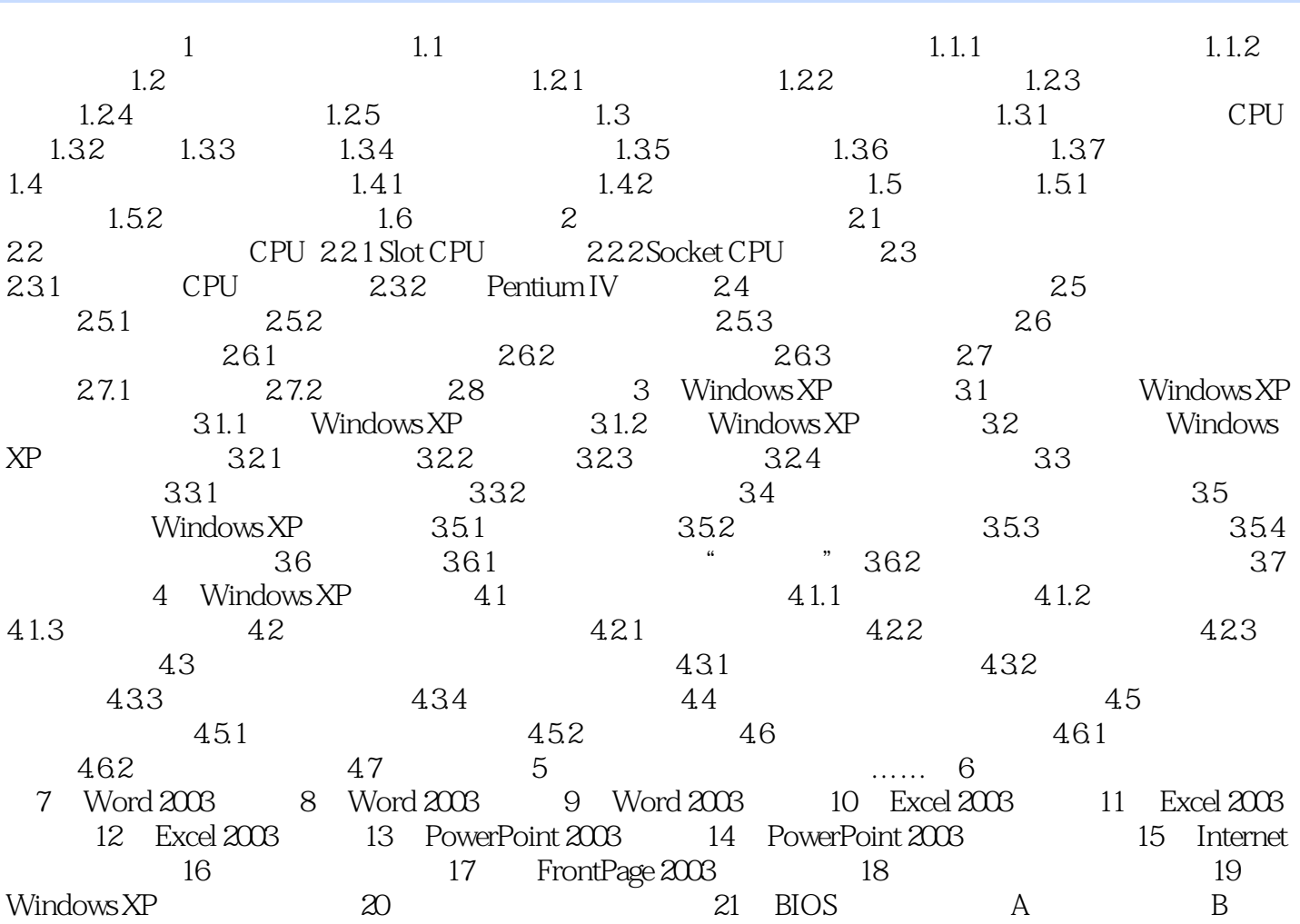

<<畅通无阻电脑课堂·电脑综合应用篇>>

本站所提供下载的PDF图书仅提供预览和简介,请支持正版图书。

更多资源请访问:http://www.tushu007.com